## **Example Student Progress Tracking System**

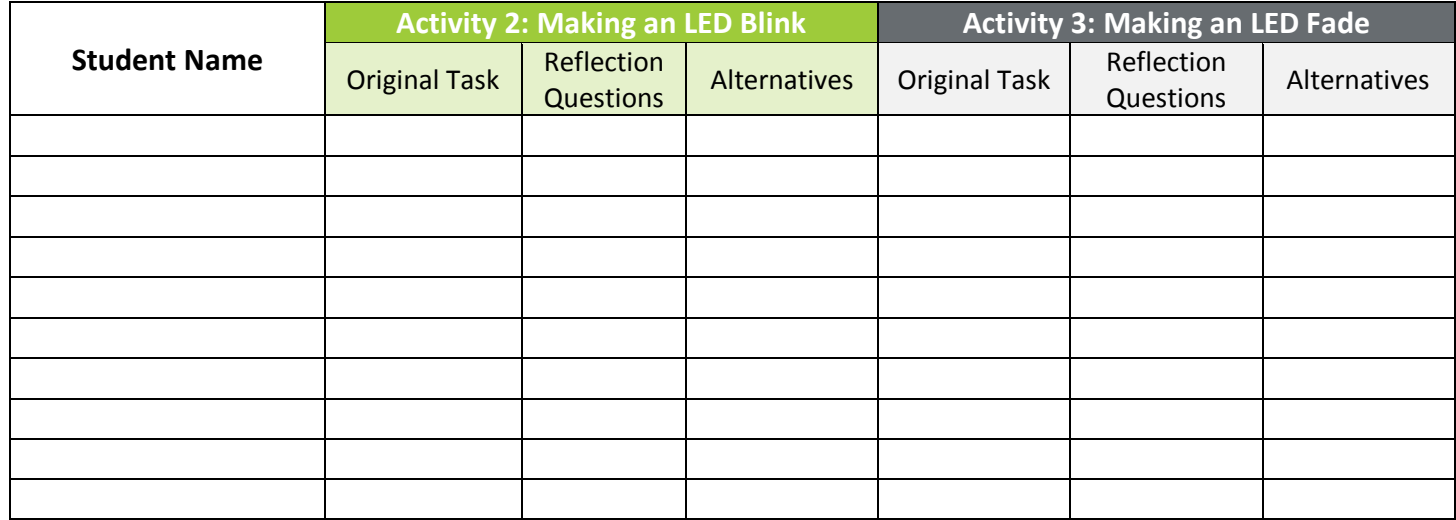

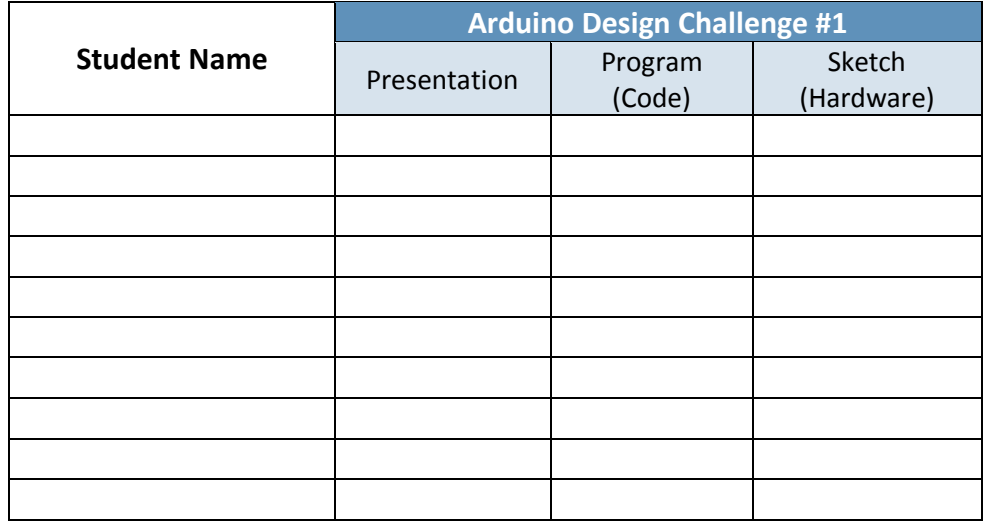

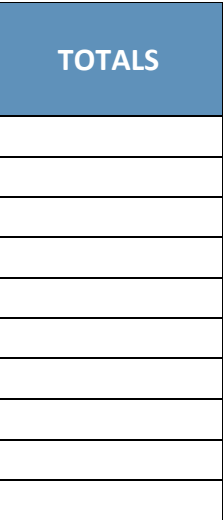

*Rating scale*: 0 = not completed, 1 = partially completed, 2 = fully completed

**Physical Computing Using Arduinos Activity—Student Progress Tracking System**